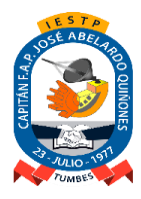

Adecuación y Funcionamiento Institucional: R.S. N° 131-83-ED de Fecha 09.Marzo.1983 Renovación Institucional: R.M. N° 0428-94-ED de Fecha 06.Mayo.1994 Revalidación Institucional: R.D. Nº 149-2005-ED de Fecha 26.Mayo.2005 y R.D. Nº 0587-2006-ED de Fecha 03.Agosto.2006

# *"Año del Fortalecimiento de la Soberanía Nacional"*

# **SILABO COSTOS Y PRESUPUESTOS – 4B**

### **I. DATOS GENERALES:**

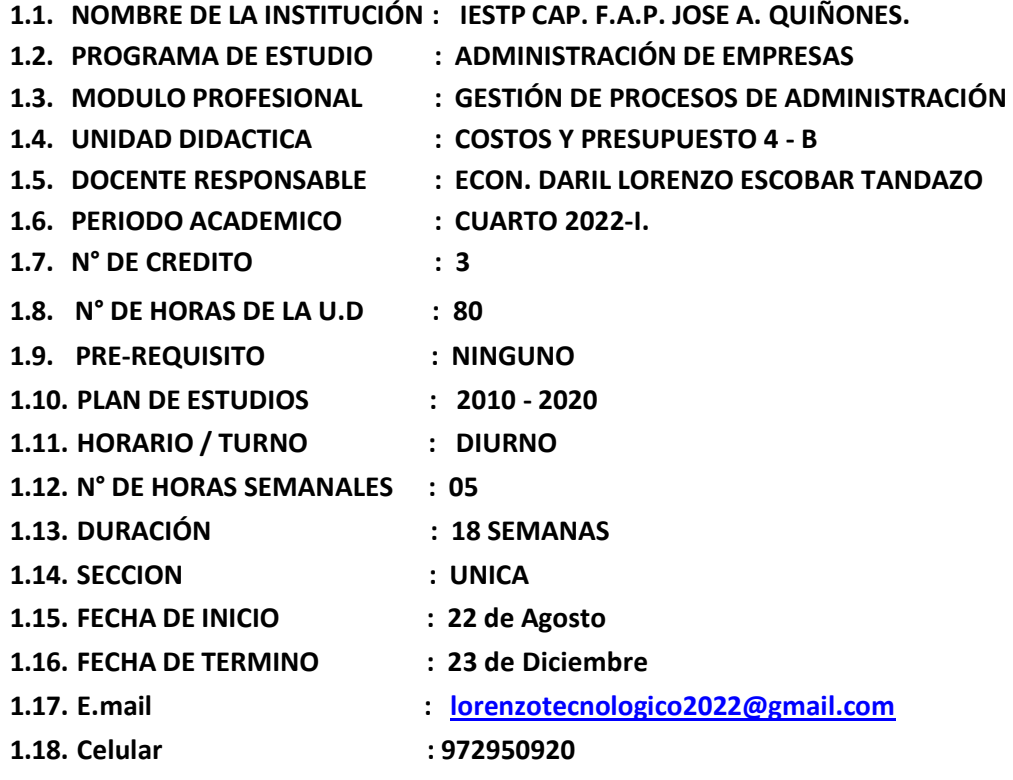

# **I. SUMILLA**

La asignatura de Costos y Presupuestos, brinda a los alumnos de las carreras de administración los conocimientos fundamentales en la materia y desarrolla capacidades para solucionar problemas en un contexto de análisis netamente numérico en temas de manejo de costos, presupuesto empresarial y nexos con el exterior que le permita desarrollar como profesional su carrera técnica.

# **II. UNIDAD DE COMPETENCIA VINCULADA AL MÓDULO**

Supervisar la ejecución de las actividades del área asignada, en función del cumplimiento del plan operativo, teniendo en cuenta las políticas y objetivos de la empresa, según la normatividad vigente.

#### **III. CAPACIDAD DE LA UNIDAD DIDÀCTICA**

Elaborar información económica, financiera y contable mediante software especializado, de

acuerdo a las normas vigente y la necesidad de la organización.

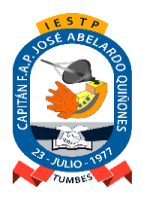

Adecuación y Funcionamiento Institucional: R.S. N° 131-83-ED de Fecha 09.Marzo.1983 Renovación Institucional: R.M. N° 0428-94-ED de Fecha 06.Mayo.1994 Revalidación Institucional: R.D. Nº 149-2005-ED de Fecha 26.Mayo.2005 y R.D. Nº 0587-2006-ED de Fecha 03.Agosto.2006

# **IV. INDICADORES DE LOGRO**

- ✓ Procesa reportes y estados financieros de acuerdo a las normas vigentes y las necesidades de la empresa, utilizando software especializado
- ✓ Prepara reportes de costos históricos y proyectados de acuerdo a las naturaleza y necesidades de la organización
- ✓ Suministra información de los presupuestos de acuerdo a las necesidades y procedimientos de la empresa para el cumplimiento de sus objetivos de acuerdo a las necesidades y procedimientos de la empresa para el cumplimiento de sus objetivos

# **V. COMPETENCIAS PARA LA EMPLEABILIDAD**

- Comprender y comunicar ideas, cotidianamente, a nivel oral y escrito, así como interactuar en diversas situaciones en idioma ingles, en contextos sociales y laborales.
- Convivir de manera ética, autónoma, responsable y sostenible, previniendo, reduciendo y controlando permanente y progresivamente los impactos ambientales."

# **VI. ACTIVIDADES DE APRENDIZAJE**

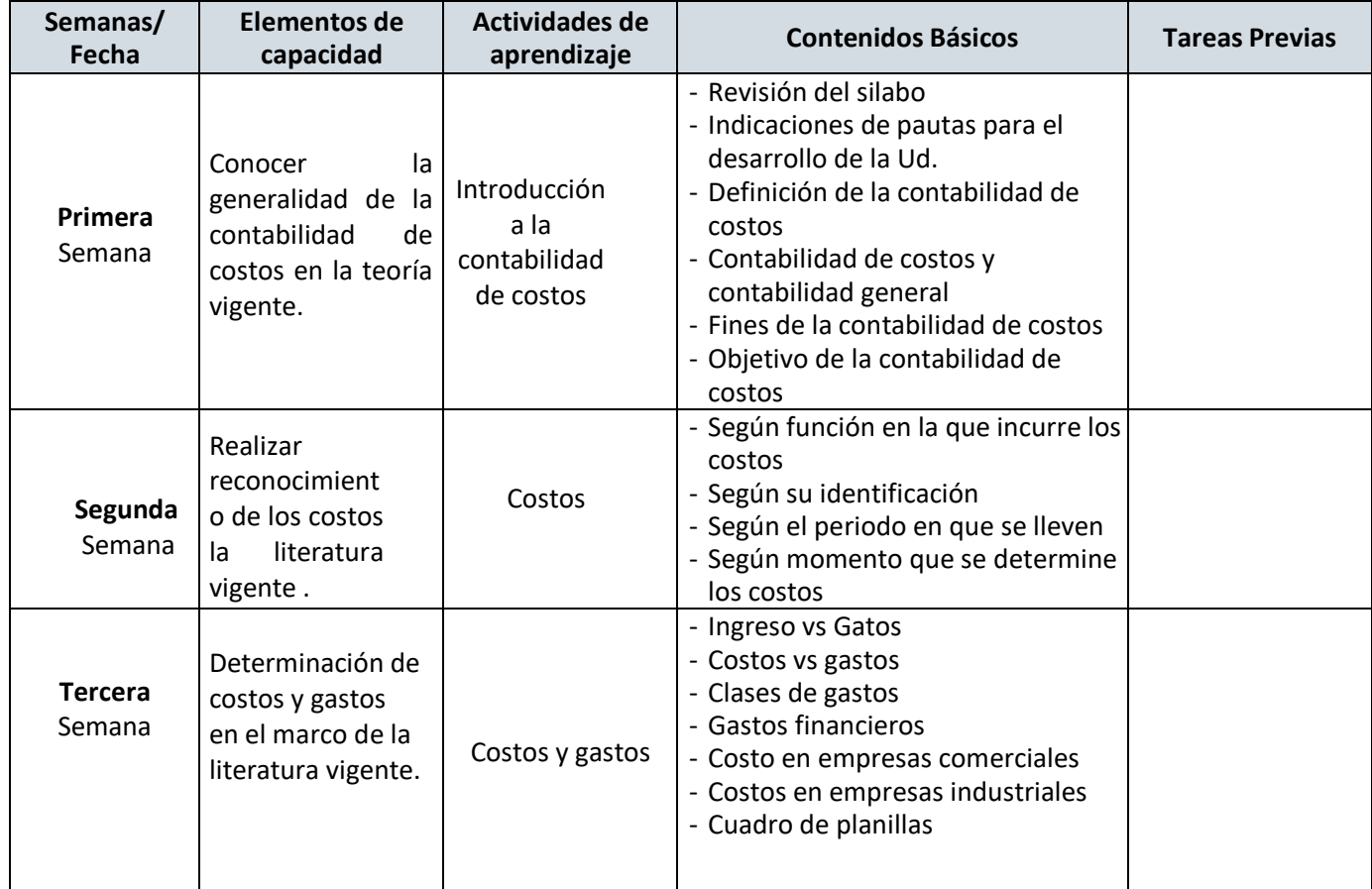

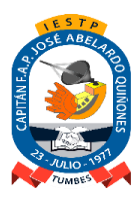

Adecuación y Funcionamiento Institucional: R.S. N° 131-83-ED de Fecha 09.Marzo.1983 Renovación Institucional: R.M. N° 0428-94-ED de Fecha 06.Mayo.1994 Revalidación Institucional: R.D. Nº 149-2005-ED de Fecha 26.Mayo.2005 y R.D. Nº 0587-2006-ED de Fecha 03.Agosto.2006

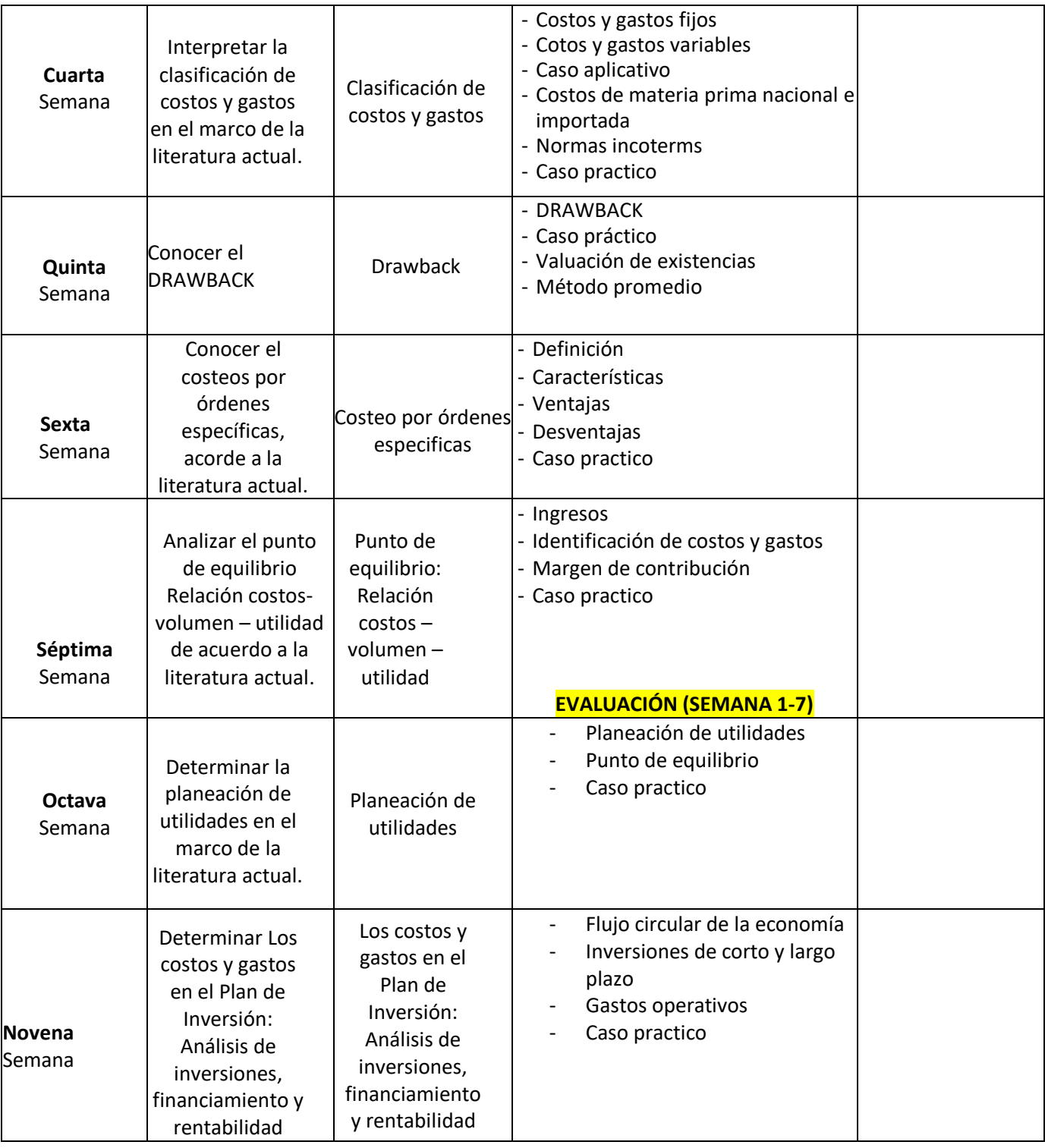

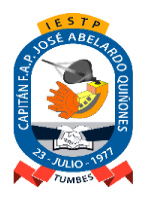

Adecuación y Funcionamiento Institucional: R.S. N° 131-83-ED de Fecha 09.Marzo.1983 Renovación Institucional: R.M. N° 0428-94-ED de Fecha 06.Mayo.1994 Revalidación Institucional: R.D. Nº 149-2005-ED de Fecha 26.Mayo.2005 y R.D. Nº 0587-2006-ED de Fecha 03.Agosto.2006

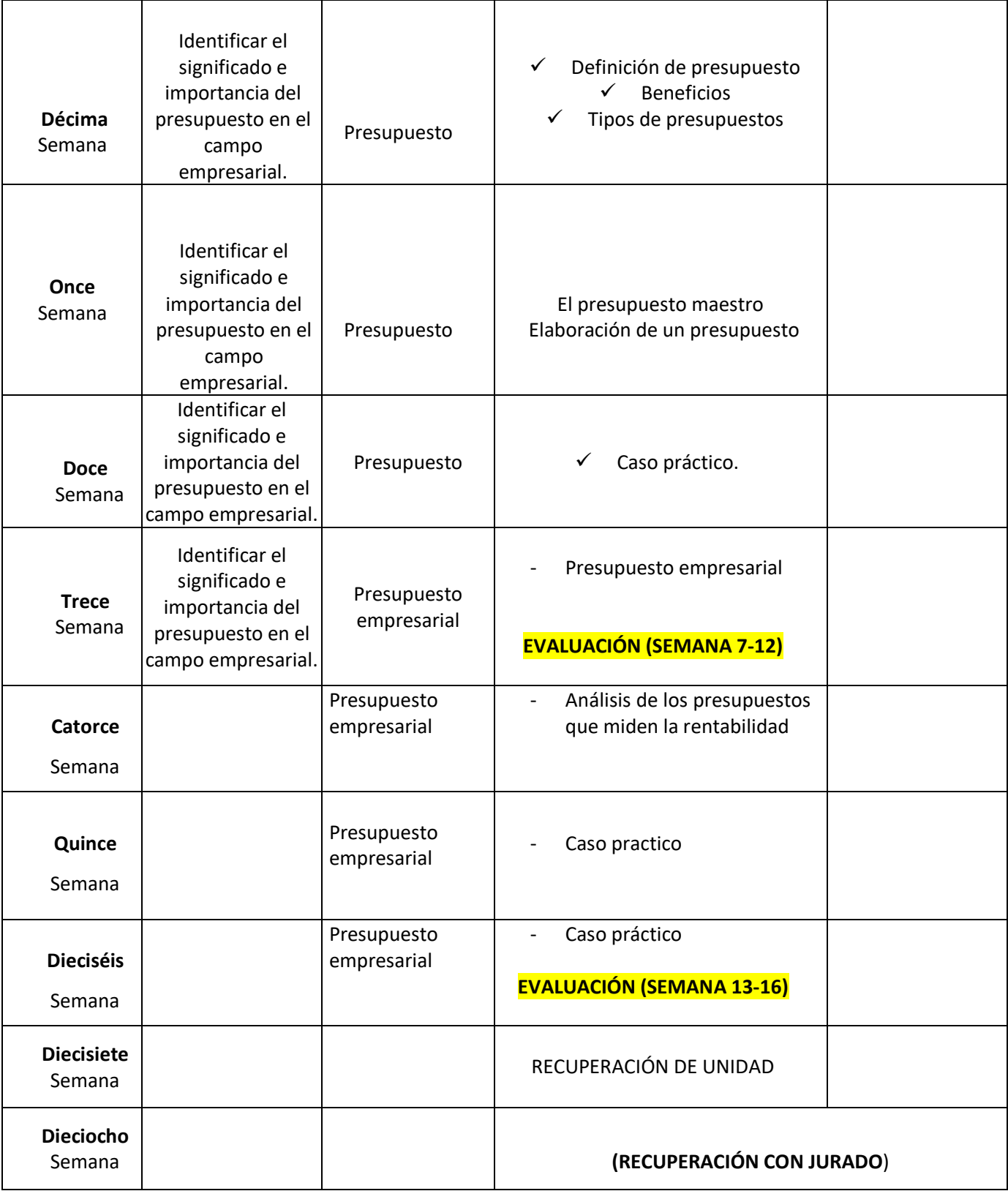

#### **VII. RECURSOS DIDACTICOS**

• Celular, laptop, table.

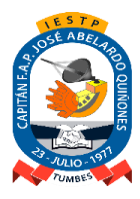

Adecuación y Funcionamiento Institucional: R.S. N° 131-83-ED de Fecha 09.Marzo.1983 Renovación Institucional: R.M. N° 0428-94-ED de Fecha 06.Mayo.1994 Revalidación Institucional: R.D. Nº 149-2005-ED de Fecha 26.Mayo.2005 y R.D. Nº 0587-2006-ED de Fecha 03.Agosto.2006

#### **VIII. METODOLOGÍA**

La metodología es activa y promoverá el trabajo autónomo y cooperativo, así como el aprendizaje basado talleres o foros.

**Exposición - Dialogo:** Exponiendo a los estudiantes los contenidos teóricos básicos sobre los diferentes temas del módulo, buscando su participación en forma activa.

**Practicas:** Los estudiantes desarrollaran prácticas individuales o en grupo programadas, según los contenidos.

**Trabajo individual o grupal:** Los estudiantesrealizarán trabajos de investigación, en forma individual o en grupo, propuestos y asesorados por el docente, de los cuales elaborarán un informe con sus respectivas conclusiones.

**Expositivo:** Por parte de los estudiantes referente a los temas de investigación asignados previamente por el docente.

**Diálogo y debate:** Los estudiantes participaran activamente defendiendo su punto de vista referente al tema encargado por el docente.

### **IX. EVALUACIÓN**

- ➢ La escala de calificación es vigesimal y el calificativo mínimo aprobatorio para las unidades didácticas es trece (13).
- $\triangleright$  Se considera aprobado el módulo, siempre que se haya aprobado todas las unidades didácticas respectivas y la experiencia formativa en situaciones reales de trabajo, de acuerdo al plan de estudios.
- $\triangleright$  Los estudiantes podrán rendir evaluaciones de recuperación a fin de lograr la aprobación final de las unidades didácticas dentro del mismo periodo de estudios,siempre y cuando obtenga promedio general como mínimo 8.
- ➢ Los estudiantes tendrán un examen de recuperación con jurado, aquellos alumnos que hayan obtenido como promedio general 10, 11 y 12.
- ➢ Las unidades didácticas correspondientes al módulo que no hayan sido aprobadas al final del periodo de estudios deberán volverse a llevar.
- ➢ Si el estudiante de la carrera desaprueba tres (3) veces la misma unidad didáctica, será separado del IEST.
- $\triangleright$  El estudiante que acumulará inasistencias injustificadas en número igual o mayor al 30% del total de horas programadas en la Unidad Didáctica, será desaprobado en forma automática, sin derecho a recuperación.
- ➢ La evaluación será permanente, se considerará tareas académicas (TA), así como guías de evaluación.
- $\triangleright$  Se evaluarán cuestionarios de clases.

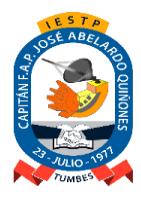

Adecuación y Funcionamiento Institucional: R.S. N° 131-83-ED de Fecha 09.Marzo.1983 Renovación Institucional: R.M. N° 0428-94-ED de Fecha 06.Mayo.1994 Revalidación Institucional: R.D. Nº 149-2005-ED de Fecha 26.Mayo.2005 y R.D. Nº 0587-2006-ED de Fecha 03.Agosto.2006

# **IX. FUENTES DE INFORMACIÓN**

## **BIBLIOGRAFÍA**

- $\checkmark$  Polimeni, Ralph S. Contabilidad de costos / Ralph S. Polimeni ...[et al.] -- 3a. ed. Bogotá : McGraw-Hill, 1994. 879 p.
- ✓ Horngren, Charles T. Contabilidad de costos: Un enfoque gerencial / Charles T. Horngren; Srikant M. Datar; George Foster. -- 12a. ed. Naucalpan de Juárez : Pearson Educación, 2007. 868 p.
- ✓ Santa Cruz Ramos, Alfonso. Contabilización de costos de importación y exportación / Luis Coca Solorzano. -- Lima: Pacífico Editores, 2007. 670 p.
- ✓ Polimeni, Ralph S.Contabilidad de costos / Ralph S. Polimeni ...[et al.] -- 3a. ed. -- Bogotá : McGraw-Hill, 1994. 879 p.

*………………………………………*

Docente Responsable Econ. Daril Lorenzo Escobar Tandazo

*……………………………………………….* Coordinador(a) del Programa de Estudios Lic. Patricia Guaranda Calero

**Unidad Académica**